# The **telprint** package

## Heiko Oberdiek<sup>∗</sup>

## 2016/05/16 v1.11

### **Abstract**

Package telprint provides \telprint for formatting German phone numbers.

## **Contents**

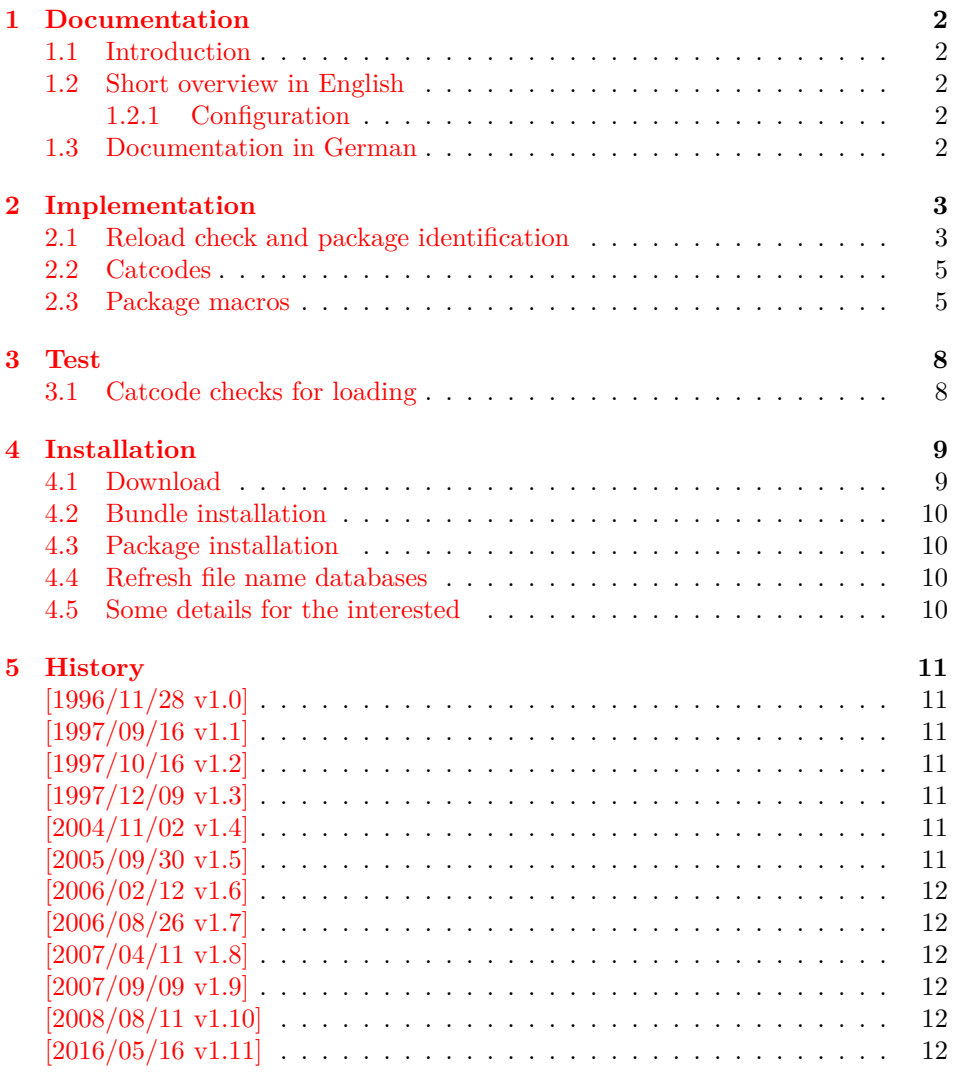

<sup>∗</sup>Please report any issues at <https://github.com/ho-tex/oberdiek/issues>

## <span id="page-1-0"></span>**1 Documentation**

### <span id="page-1-1"></span>**1.1 Introduction**

This is a very old package that I have written to format phone numbers. It follows German conventions and the documentation is mainly in German.

### <span id="page-1-2"></span>**1.2 Short overview in English**

 $LAT$   $\geq$ 

```
\usepackage{telprint}
\telprint{123/456-789}
```
plain T<sub>E</sub>X:

\input telprint.sty \telprint{123/456-789}

\telprint \telprint{...} formats the explicitly given number. Digits, spaces and some special characters  $( '+', '/', '-, ' (', '))', '~\sim' , ' )$  are supported. Numbers are divided into groups of two digits from the right. Examples:

```
\text{10761/12345} ==> 07\,61/1\,23\,45
\telprint{01234/567-89} ==> 0\,12\,34/5\,67\leavevmode\hbox{-
}89
\text{left+49} (6221) 297} \ == > +49-(62),21)-2,97
```
#### <span id="page-1-3"></span>**1.2.1 Configuration**

The output of the symbols can be configured by \telhyphen, \telslash, \telleftparen, \telrightparen, \telplus, \teltilde. Example:

\telslash{\,/\,}\\ \telprint{12/34} ==> 12\,/\,34

\telspace \telspace configures the space between digit groups. \telnumber \telnumber only formats a number in digit groups; special characters are not recognized.

### <span id="page-1-4"></span>**1.3 Documentation in German**

\telprint • telprint#1

Der eigentliche Anwenderbefehl zur formatierten Ausgabe von Telefonnummern. Diese dürfen dabei nur als Zahlen angegeben werden(, da sie tokenweise analysiert werden). Als Trenn- oder Sonderzeichen werden unterstützt: '+', '/', '-', '(', ')', '~', ' ' Einfache Leerzeichen werden erkannt und durch Tilden ersetzt, um Trennungen in der Telefonnummer zu verhindern. (Man beachte aus gleichem Grunde die \hbox bei '-'.) Beispiele:

```
\text{0761/12345} ==> 07\,61/1\,23\,45
\telprint{01234/567-89} ==> 0\,12\,34/5\,67\leavevmode\hbox{-
}89
\telprint{+49 (6221) 297} \ ==> +49-(62\1.21)~297
```
Der Rest enthält eher Technisches:

- \telspace \telspace#1 Mit diesem Befehl wird der Abstand zwischen den Zifferngruppen angegeben (Default: \,). (Durch \telspace{} kann dieser zusaetzliche Abstand abgestellt werden.) \telhyphen • \telhyphen#1 Dieser Befehl gibt die Art des Bindestriches, wie er ausgegeben werden soll. In der Eingabe darf jedoch nur der einfache Bindestrich stehen: \telprint{123-45}, jedoch NIE \telprint{123--45}! Kopka-Bindestrich-Fans geben an: \telhyphen{\leavevmode\hbox{--}} \telslash • \telslash#1, \telleftparen#1, \telrightparen#1, \telplus#1, \teltilde \telleftparen \telrightparen \telplus \teltilde Diese Befehle konfigurieren die Zeichen '/', '(', ')', '+' und '~'. Sie funktionieren analog zu \telhyphen. • \telnumber#1 \telnumber Richtung interner Befehl: Er dient dazu, eine Zifferngruppe in Zweiergruppen auszugeben. Die einzelnen Zahlen werden im Tokenregister \TELtoks gespeichert. Abwechselnd werden dabei zwischen zwei Token (Zahlen) \TELx bzw. \TELy eingefuegt, abhängig von dem wechselnden Wert von \TELswitch. Zum Schluss kann dann einfach festgestellt werden ob die Nummer nun eine geradzahlige oder ungeradzahlige Zahl von Ziffern aufwies. Dem entsprechend wird \TELx mit dem Zusatzabstand belegt und \TELy leer definiert oder umgekehrt. ) • \TEL... interne Befehle, Technisches: \TELsplit dient zur Aufteilung einer zusammengesetzten Telefonnummer (Vorwahl, Hauptnummer, Nebenstelle). In dieser Implementation werden als Trennzeichen nur '/' und '-' erkannt. Die einzelnen Bestandteile wie Vorwahl werden dann dem Befehl \telnumber zur Formatierung uebergeben. • Die Erkennung von einfachen Leerzeichen ist um einiges schwieriger: Die
	- Tokentrennung ueber Parameter #1#2 funktioniert nicht für einfache Leerzeichen, da TeX sie *niemals* als eigenständige Argumente behandelt! (The TeXbook, Chapter 20, p. 201)

(Anmerkung am Rande: Deshalb funktionieren die entsprechenden Tokenmakros auf S. 149 des Buches "Einführung in TeX" von N. Schwarz (3. Aufl.) nicht, wenn im Tokenregister als erstes ein einfaches Leerzeichen steht!)

## <span id="page-2-0"></span>**2 Implementation**

1 ⟨\*package⟩

### <span id="page-2-1"></span>**2.1 Reload check and package identification**

Reload check, especially if the package is not used with LATEX.

2 \begingroup\catcode61\catcode48\catcode32=10\relax%

- 3 \catcode13=5  $\%$  ^^M
- 4 \endlinechar=13 %
- 5 \catcode35=6 % #
- 6 \catcode39=12 % '
- 7 \catcode44=12  $%$ ,
- 8 \catcode45=12 % -
- 9 \catcode46=12 % .
- 10 \catcode58=12 % :
- 11 \catcode64=11 % @

```
12 \catcode123=1 % {
13 \catcode125=2 % }
14 \expandafter\let\expandafter\x\csname ver@telprint.sty\endcsname
15 \ifx\x\relax % plain-TeX, first loading
16 \else
17 \def\empty{}%
18 \ifx\x\empty % LaTeX, first loading,
19 % variable is initialized, but \ProvidesPackage not yet seen
20 \qquad \text{else}21 \expandafter\ifx\csname PackageInfo\endcsname\relax
22 \det\left\{x\#1\#2\{\% \right\}23 \immediate\write-1{Package #1 Info: #2.}%
24 }%
25 \else
26 \def\x#1#2{\PackageInfo{#1}{#2, stopped}}%
27 \setminusfi
28 \x{telprint}{The package is already loaded}%
29 \aftergroup\endinput
30 \foralli
31 \quad \text{if}32 \endgroup%
```
Package identification:

```
33 \begingroup\catcode61\catcode48\catcode32=10\relax%
34 \catcode13=5 % ^^M
35 \endlinechar=13 %
36 \catcode35=6 % #
37 \catcode39=12 % '
38 \catcode40=12 % (
39 \catcode41=12 % )
40 \catcode44=12 % ,
41 \catcode45=12 % -
42 \catcode46=12 % .
43 \catcode47=12 % /
44 \catcode58=12 % :
45 \catcode64=11 % @
46 \catcode91=12 % [
47 \catcode93=12 % ]
48 \catcode123=1 % {
49 \catcode125=2 % }
50 \expandafter\ifx\csname ProvidesPackage\endcsname\relax
51 \def\x#1#2#3[#4]{\endgroup
52 \immediate\write-1{Package: #3 #4}%
53 \xdef#1{#4}%
54 }%
55 \else
56 \def\x#1#2[#3]{\endgroup
57 #2[{#3}]%
58 \ifx#1\@undefined
59 \xdef#1{#3}%
60 \overline{\ } \}61 \iint x#1\relax62 \xdef#1{#3}%
63 \setminusfi
64 }%
65 \fi
66 \expandafter\x\csname ver@telprint.sty\endcsname
67 \ProvidesPackage{telprint}%
68 [2016/05/16 v1.11 Format German phone numbers (HO)]%
```
### <span id="page-4-0"></span>**2.2 Catcodes**

```
69 \begingroup\catcode61\catcode48\catcode32=10\relax%
70 \catcode13=5 % ^^M
71 \endlinechar=13 %
72 \catcode123=1 % {
73 \catcode125=2 % }
74 \catcode64=11 % @
75 \def\x{\endgroup
76 \expandafter\edef\csname TELAtEnd\endcsname{%
77 \endlinechar=\the\endlinechar\relax
78 \catcode13=\the\catcode13\relax
79 \catcode32=\the\catcode32\relax
80 \catcode35=\the\catcode35\relax
81 \catcode61=\the\catcode61\relax
82 \catcode64=\the\catcode64\relax
83 \catcode123=\the\catcode123\relax
84 \catcode125=\the\catcode125\relax
85 }%
86 }%
87 \x\catcode61\catcode48\catcode32=10\relax%
88 \catcode13=5 % ^^M
89 \endlinechar=13 %
90 \catcode35=6 % #
91 \catcode64=11 % @
92 \catcode123=1 % {
93 \catcode125=2 % }
94 \def\TMP@EnsureCode#1#2{%
95 \edef\TELAtEnd{%
96 \TELAtEnd
97 \catcode#1=\the\catcode#1\relax
98 }%
99 \catcode#1=#2\relax
100 }
101 \TMP@EnsureCode{33}{12}% !
102 \TMP@EnsureCode{36}{3}% $
103 \TMP@EnsureCode{40}{12}% (
104 \TMP@EnsureCode{41}{12}% )
105 \TMP@EnsureCode{42}{12}% *
106 \TMP@EnsureCode{43}{12}% +
107 \TMP@EnsureCode{44}{12}% ,
108 \TMP@EnsureCode{45}{12}% -
109 \TMP@EnsureCode{46}{12}% .
110 \TMP@EnsureCode{47}{12}% /
111 \TMP@EnsureCode{91}{12}% [
112 \TMP@EnsureCode{93}{12}% ]
113 \TMP@EnsureCode{126}{13}% ~ (active)
114 \edef\TELAtEnd{\TELAtEnd\noexpand\endinput}
```
### <span id="page-4-1"></span>**2.3 Package macros**

```
115 \ifx\DeclareRobustCommand\UnDeFiNeD
116 \def\DeclareRobustCommand*#1[1]{\def#1##1}%
117 \def\TELreset{\let\DeclareRobustCommand=\UnDeFiNeD}%
118 \input infwarerr.sty\relax
119 \@PackageInfo{telprint}{%
120 Macros are not robust!%
121 }%
122 \else
```
 \let\TELreset=\relax \fi

#### \telspace

```
125 \DeclareRobustCommand*{\telspace}[1]{\def\TELspace{#1}}
126 \telspace{{}$\,${}}
```
#### \telhyphen

```
127 \DeclareRobustCommand*{\telhyphen}[1]{\def\TELhyphen{#1}}
128 \telhyphen{\leavevmode\hbox{-}}% \hbox zur Verhinderung der Trennung
```
#### \telslash

```
129 \DeclareRobustCommand*{\telslash}[1]{\def\TELslash{#1}}
130 \telslash{/}%
```
#### \telleftparen

```
131 \DeclareRobustCommand*{\telleftparen}[1]{\def\TELleftparen{#1}}
132 \telleftparen{(}%
```
#### \telrightparen

```
133 \DeclareRobustCommand*{\telrightparen}[1]{\def\TELrightparen{#1}}
134 \telrightparen{)}%
```
#### \telplus

```
135 \DeclareRobustCommand*{\telplus}[1]{\def\TELplus{#1}}
136 \telplus{+}%
```
#### \teltilde

```
137 \DeclareRobustCommand*{\teltilde}[1]{\def\TELtilde{#1}}
138 \teltilde{~}%
```
#### \TELtoks

\newtoks\TELtoks

#### \TELnumber

```
140 \def\TELnumber#1#2\TELnumberEND{%
141 \begingroup
142 \def\0{#2}%
143 \expandafter\endgroup
144 \ifx\0\empty
145 \TELtoks=\expandafter{\the\TELtoks#1}%
146 \ifnum\TELswitch=0 %
147 \def\TELx{\TELspace}\def\TELy{}%
148 \else
149 \def\TELx{}\def\TELy{\TELspace}%
150 \setminusfi
151 \the\TELtoks
152 \else
153 \ifnum\TELswitch=0 %
154 \TELtoks=\expandafter{\the\TELtoks#1\TELx}%
155 \def\TELswitch{1}%
156 \else
157 \TELtoks=\expandafter{\the\TELtoks#1\TELy}%
158 \def\TELswitch{0}%
159 \fi
160 \TELnumber#2\TELnumberEND
161 \fi
162 }
```
#### \telnumber

```
163 \DeclareRobustCommand*{\telnumber}[1]{%
164 \TELtoks={}%
165 \def\TELswitch{0}%
166 \TELnumber#1{}\TELnumberEND
167 }
```
#### \TELsplit

\def\TELsplit{\futurelet\TELfuture\TELdosplit}

#### \TELdosplit

```
169 \def\TELdosplit#1#2\TELsplitEND
170 {%
171 \def\TELsp{ }%
172 \expandafter\ifx\TELsp\TELfuture
173 \let\TELfuture=\relax
174 \expandafter\telnumber\expandafter{\the\TELtoks}~%
175 \telprint{#1#2}% Das Leerzeichen kann nicht #1 sein!
176 \else
177 \def\TELfirst{#1}%
178 \ifx\TELfirst\empty
179 \expandafter\telnumber\expandafter{\the\TELtoks}%
180 \TELtoks={}%
181 \else\if-\TELfirst
182 \expandafter\telnumber\expandafter{\the\TELtoks}\TELhyphen
183 \telprint{#2}%
184 \else\if/\TELfirst
185 \expandafter\telnumber\expandafter{\the\TELtoks}\TELslash
186 \telprint{#2}%
187 \else\if(\TELfirst
188 \expandafter\telnumber\expandafter{\the\TELtoks}\TELleftparen
189 \telprint{#2}%
190 \else\if)\TELfirst
191 \expandafter\telnumber\expandafter{\the\TELtoks}\TELrightparen
192 \telprint{#2}%
193 \else\if+\TELfirst
194 \expandafter\telnumber\expandafter{\the\TELtoks}\TELplus
195 \telprint{#2}%
196 \else\def\TELtemp{~}\ifx\TELtemp\TELfirst
197 \expandafter\telnumber\expandafter{\the\TELtoks}\TELtilde
198 \telprint{#2}%
199 \else
200 \TELtoks=\expandafter{\the\TELtoks#1}%
201 \TELsplit#2{}\TELsplitEND
202 \fi\fi\fi\fi\fi\fi\fi
203 \fi
204 }
```
#### \telprint

```
205 \DeclareRobustCommand*{\telprint}[1]{%
206 \TELtoks={}%
207 \TELsplit#1{}\TELsplitEND
208 }
209 \TELreset\let\TELreset=\UnDeFiNeD
```

```
210 \TELAtEnd%
```

```
211 ⟨/package⟩
```
## <span id="page-7-0"></span>**3 Test**

### <span id="page-7-1"></span>**3.1 Catcode checks for loading**

```
212 ⟨*test1⟩
213 \catcode \{=1 \%214 \catcode`\}=2 %
215 \catcode \#=6 \%216 \catcode`\@=11 %
217 \expandafter\ifx\csname count@\endcsname\relax
218 \countdef\count@=255 %
219 \fi
220 \expandafter\ifx\csname @gobble\endcsname\relax
221 \long\def\@gobble#1{}%
222 \fi
223 \expandafter\ifx\csname @firstofone\endcsname\relax
224 \long\def\@firstofone#1{#1}%
225 \fi
226 \expandafter\ifx\csname loop\endcsname\relax
227 \expandafter\@firstofone
228 \else
229 \expandafter\@gobble
230 \fi
231 {%
232 \def\loop#1\repeat{%
233 \det\body{\#1}%
234 \iterate
235 }%
236 \def\iterate{%
237 \body
238 \let\next\iterate
239 \else
240 \let\next\relax
241 \overrightarrow{f}242 \next
243 }%
244 \let\repeat=\fi
245 }%
246 \def\RestoreCatcodes{}
247 \count@=0 %
248 \loop
249 \edef\RestoreCatcodes{%
250 \RestoreCatcodes
251 \textcolor{blue}{\textbf{1}\textbf{251}} \textcolor{blue}{\textbf{251}} \textcolor{blue}{\textbf{251}} \textcolor{blue}{\textbf{252}}252 }%
253 \ifnum\count@<255 %
254 \advance\count@ 1 %
255 \repeat
256
257 \def\RangeCatcodeInvalid#1#2{%
258 \count@=#1\relax
259 \loop
260 \catcode\count@=15 %
261 \ifnum\count@<#2\relax
262 \advance\count@ 1 %
263 \repeat
264 }
265 \def\RangeCatcodeCheck#1#2#3{%
```

```
266 \count@=#1\relax
267 \loop
268 \ifnum#3=\catcode\count@
269 \else
270 \errmessage{%
271 Character \the\count@\space
272 with wrong catcode \the\catcode\count@\space
273 instead of \number#3%
274 }%
275 \fi
276 \ifnum\count@<#2\relax
277 \advance\count@ 1 %
278 \repeat
279 }
280 \def\space{ }
281 \expandafter\ifx\csname LoadCommand\endcsname\relax
282 \def\LoadCommand{\input telprint.sty\relax}%
283 \fi
284 \def\Test{%
285 \RangeCatcodeInvalid{0}{47}%
286 \RangeCatcodeInvalid{58}{64}%
287 \RangeCatcodeInvalid{91}{96}%
288 \RangeCatcodeInvalid{123}{255}%
289 \catcode`\@=12 %
290 \catcode`\\=0 %
291 \catcode`\%=14 %
292 \LoadCommand
293 \RangeCatcodeCheck{0}{36}{15}%
294 \RangeCatcodeCheck{37}{37}{14}%
295 \RangeCatcodeCheck{38}{47}{15}%
296 \RangeCatcodeCheck{48}{57}{12}%
297 \RangeCatcodeCheck{58}{63}{15}%
298 \RangeCatcodeCheck{64}{64}{12}%
299 \RangeCatcodeCheck{65}{90}{11}%
300 \RangeCatcodeCheck{91}{91}{15}%
301 \RangeCatcodeCheck{92}{92}{0}%
302 \RangeCatcodeCheck{93}{96}{15}%
303 \RangeCatcodeCheck{97}{122}{11}%
304 \RangeCatcodeCheck{123}{255}{15}%
305 \RestoreCatcodes
306 }
307 \Test
308 \csname @@end\endcsname
309 \end
310 ⟨/test1⟩
```
## <span id="page-8-0"></span>**4 Installation**

### <span id="page-8-1"></span>**4.1 Download**

Package. This package is available on CTAN<sup>[1](#page-8-2)</sup>:

**[CTAN:macros/latex/contrib/oberdiek/telprint.dtx](https://ctan.org/tex-archive/macros/latex/contrib/oberdiek/telprint.dtx)** The source file.

**[CTAN:macros/latex/contrib/oberdiek/telprint.pdf](https://ctan.org/tex-archive/macros/latex/contrib/oberdiek/telprint.pdf)** Documentation.

```
1CTAN:pkg/telprint
```
**Bundle.** All the packages of the bundle 'oberdiek' are also available in a TDS compliant ZIP archive. There the packages are already unpacked and the documentation files are generated. The files and directories obey the TDS standard.

**[CTAN:install/macros/latex/contrib/oberdiek.tds.zip](http://mirrors.ctan.org/install/macros/latex/contrib/oberdiek.tds.zip)**

*TDS* refers to the standard "A Directory Structure for T<sub>E</sub>X Files" ([CTAN:tds/](https://ctan.org/tex-archive/tds/tds.pdf) [tds.pdf](https://ctan.org/tex-archive/tds/tds.pdf)). Directories with texmf in their name are usually organized this way.

### <span id="page-9-0"></span>**4.2 Bundle installation**

**Unpacking.** Unpack the oberdiek.tds.zip in the TDS tree (also known as texmf tree) of your choice. Example (linux):

```
unzip oberdiek.tds.zip -d ~/texmf
```
**Script installation.** Check the directory TDS: scripts/oberdiek/ for scripts that need further installation steps. Package attachfile2 comes with the Perl script pdfatfi.pl that should be installed in such a way that it can be called as pdfatfi. Example (linux):

```
chmod +x scripts/oberdiek/pdfatfi.pl
cp scripts/oberdiek/pdfatfi.pl /usr/local/bin/
```
### <span id="page-9-1"></span>**4.3 Package installation**

**Unpacking.** The .dtx file is a self-extracting docstrip archive. The files are extracted by running the  $.$ dtx through plain T<sub>E</sub>X:

tex telprint.dtx

**TDS.** Now the different files must be moved into the different directories in your installation TDS tree (also known as texmf tree):

```
telprint.sty \rightarrow tex/generic/oberdiek/telprint.sty
telprint.pdf \rightarrow doc/latex/oberdiek/telprint.pdf
\texttt{test/telprint-test1.text} \rightarrow \texttt{doc/latex/oberdiek/test/telprint-test1.text}telprint.dtx \rightarrow source/latex/oberdiek/telprint.dtx
```
If you have a docstrip.cfg that configures and enables docstrip's TDS installing feature, then some files can already be in the right place, see the documentation of docstrip.

### <span id="page-9-2"></span>**4.4 Refresh file name databases**

If your TEX distribution (teTEX, mikTEX, …) relies on file name databases, you must refresh these. For example, teTEX users run texhash or mktexlsr.

### <span id="page-9-3"></span>**4.5 Some details for the interested**

**Unpacking with LA<sup>T</sup>EX.** The .dtx chooses its action depending on the format:

**plain T<sub>E</sub>X:** Run docstrip and extract the files.

**LATEX:** Generate the documentation.

If you insist on using  $L^2T_FX$  for docstrip (really, docstrip does not need  $L^2T_FX$ ), then inform the autodetect routine about your intention:

```
latex \let\install=y\input{telprint.dtx}
```
Do not forget to quote the argument according to the demands of your shell.

Generating the documentation. You can use both the .dtx or the .drv to generate the documentation. The process can be configured by the configuration file ltxdoc.cfg. For instance, put this line into this file, if you want to have A4 as paper format:

\PassOptionsToClass{a4paper}{article}

An example follows how to generate the documentation with pdfI4T<sub>E</sub>X:

pdflatex<sub>Li</sub>telprint.dtx  $makeindex \text{``} -s \text{``} \text{gind}.ist \text{``} t \text{``} \text{def} print.idx$ pdflatex<sub>Li</sub>telprint.dtx  $makeindex \text{``} \text{--} \text{``} \text{``} \text{--} \text{``} \text{--} \text{$ pdflatex<sub>Li</sub>telprint.dtx

## <span id="page-10-0"></span>**5 History**

<span id="page-10-1"></span>**[1996/11/28 v1.0]**

- Erste lauffähige Version.
- Nur '-' und '/' als zulässige Sonderzeichen.

### <span id="page-10-2"></span>**[1997/09/16 v1.1]**

- Dokumentation und Kommentare (Posting in de.comp.text.tex).
- Erweiterung um Sonderzeichen  $'(', ')', '+'', '~ \sim'$  und ' '.
- Trennungsverhinderung am 'hyphen'.

## <span id="page-10-3"></span>**[1997/10/16 v1.2]**

- Schutz vor wiederholtem Einlesen.
- Unter LATEX  $2_{\varepsilon}$  Nutzung des \DeclareRobustCommand-Features.

### <span id="page-10-4"></span>**[1997/12/09 v1.3]**

- Temporäre Variable eingespart.
- Posted in newsgroup [de.comp.text.tex](news:de.comp.text.tex): ["Re: Generisches Markup für Telefonnummern?"](https://groups.google.com/group/de.comp.text.tex/msg/86b3a86140007309) [2](#page-10-7)

## <span id="page-10-5"></span>**[2004/11/02 v1.4]**

• Fehler in der Dokumentation korrigiert.

### <span id="page-10-6"></span>**[2005/09/30 v1.5]**

• Konfigurierbare Symbole: '/', '(', ')', '+' und '~'.

<span id="page-10-7"></span><sup>2</sup>Url: <https://groups.google.com/group/de.comp.text.tex/msg/86b3a86140007309>

## <span id="page-11-0"></span>**[2006/02/12 v1.6]**

- LPPL 1.3.
- Kurze Übersicht in Englisch.
- CTAN.

## <span id="page-11-1"></span>**[2006/08/26 v1.7]**

• New DTX framework.

## <span id="page-11-2"></span>**[2007/04/11 v1.8]**

• Line ends sanitized.

## <span id="page-11-3"></span>**[2007/09/09 v1.9]**

- Catcode section added.
- Missing docstrip tag added.

## <span id="page-11-4"></span>**[2008/08/11 v1.10]**

- Code is not changed.
- URLs updated.

## <span id="page-11-5"></span>**[2016/05/16 v1.11]**

• Documentation updates.

## **6 Index**

Numbers written in italic refer to the page where the corresponding entry is described; numbers underlined refer to the code line of the definition; plain numbers refer to the code lines where the entry is used.

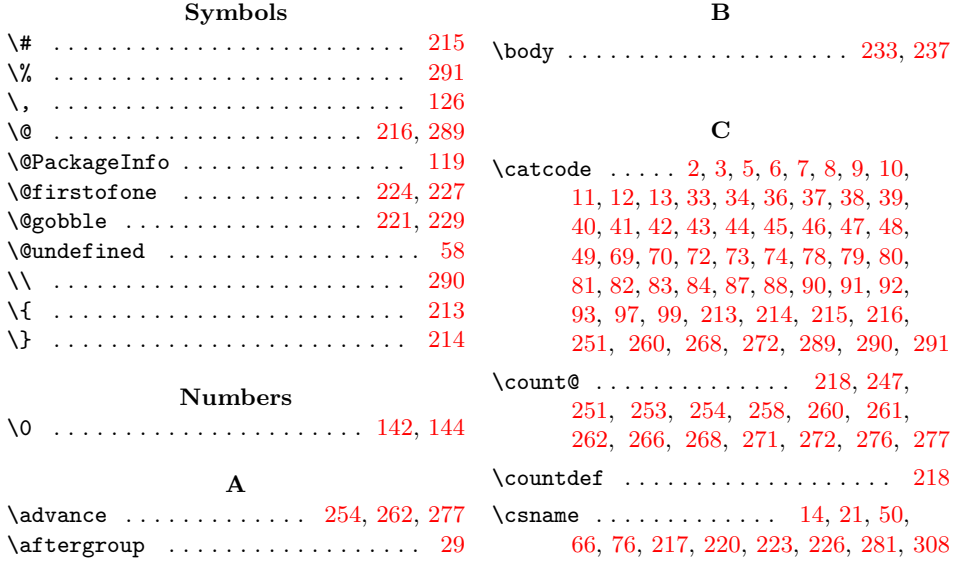

<span id="page-12-0"></span>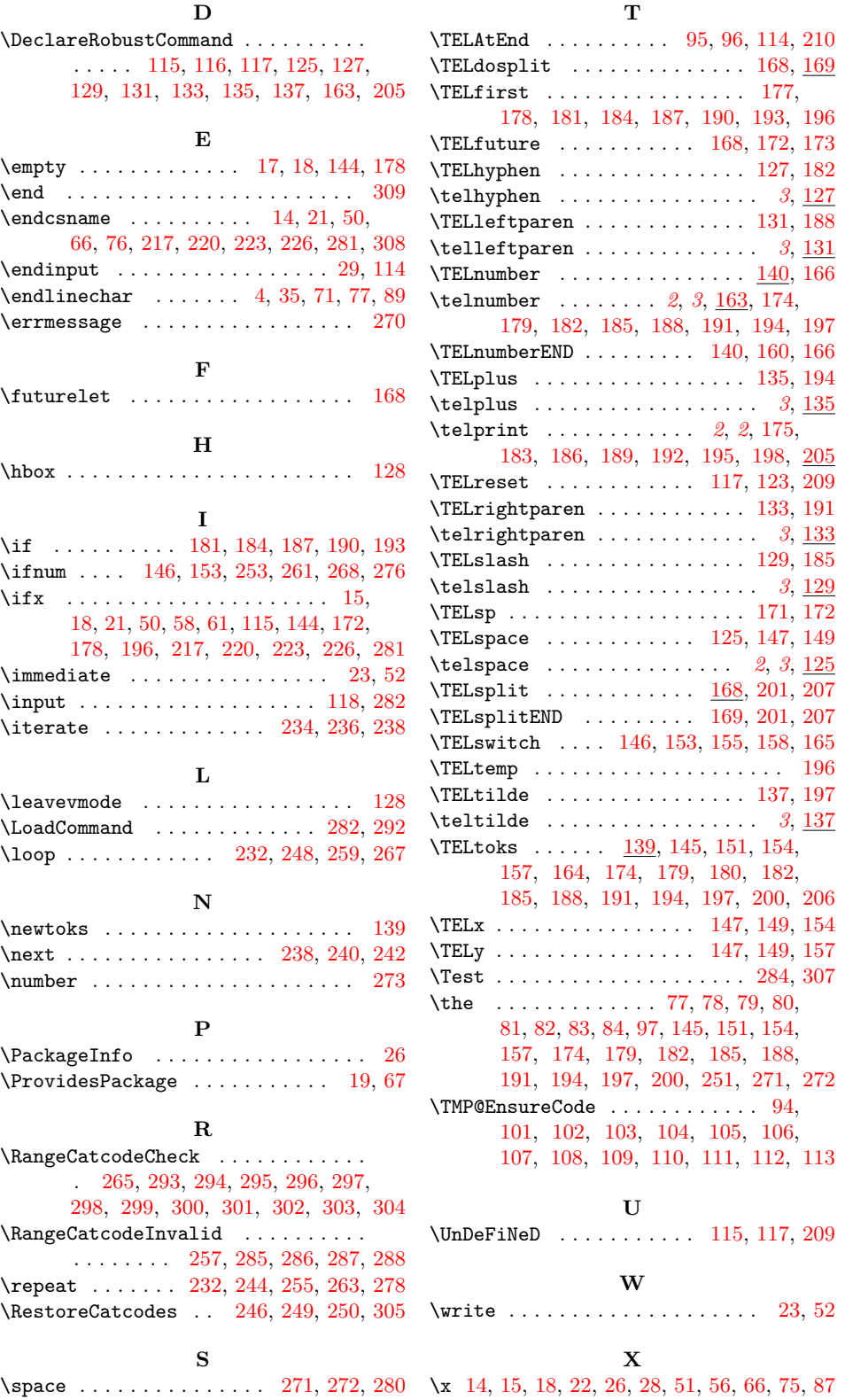